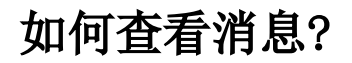

[一、推送提醒](#page-0-0) [二、 推送列表](#page-0-1)

# <span id="page-0-0"></span>一、推送提醒

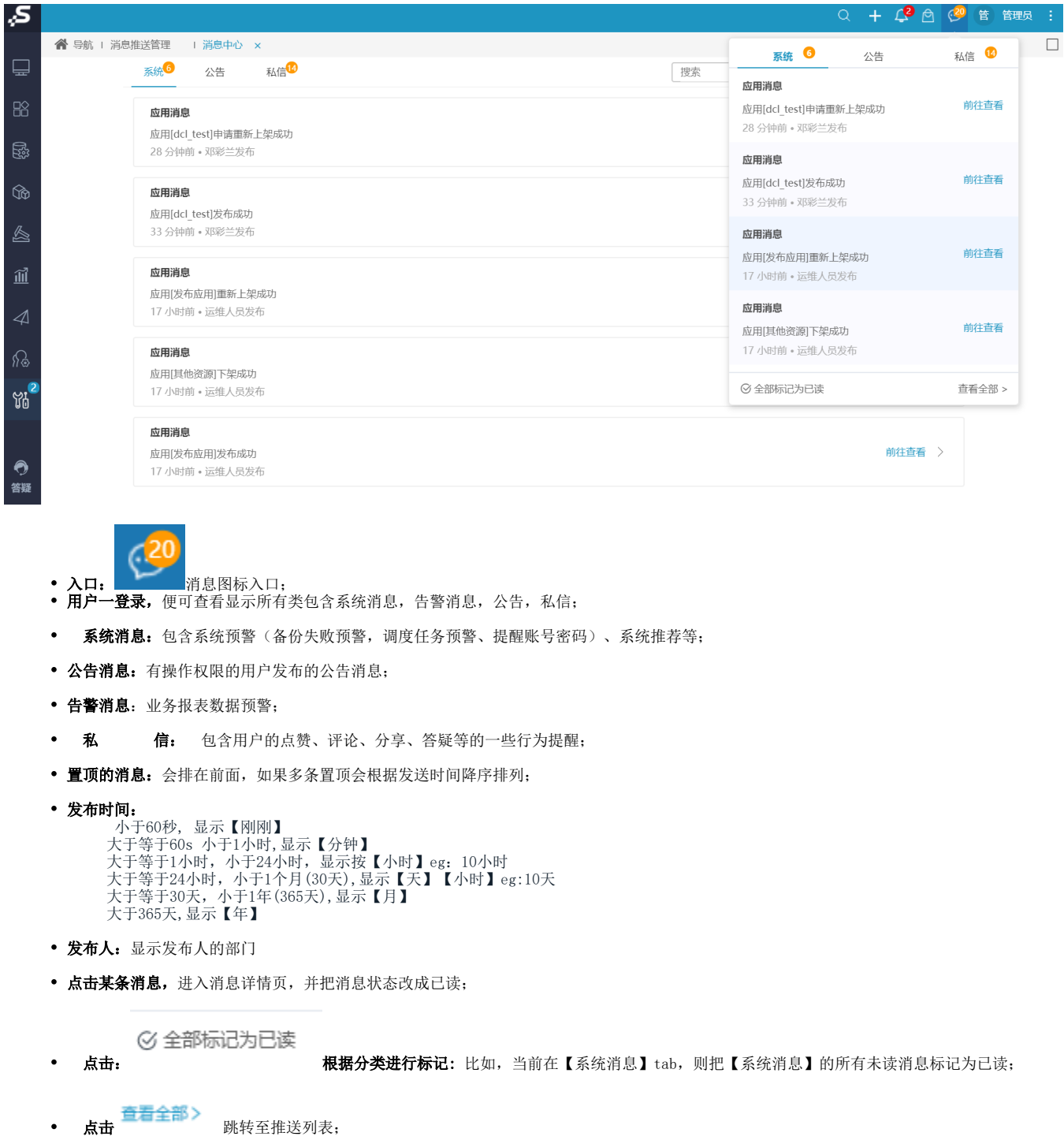

<span id="page-0-1"></span>二、 推送列表

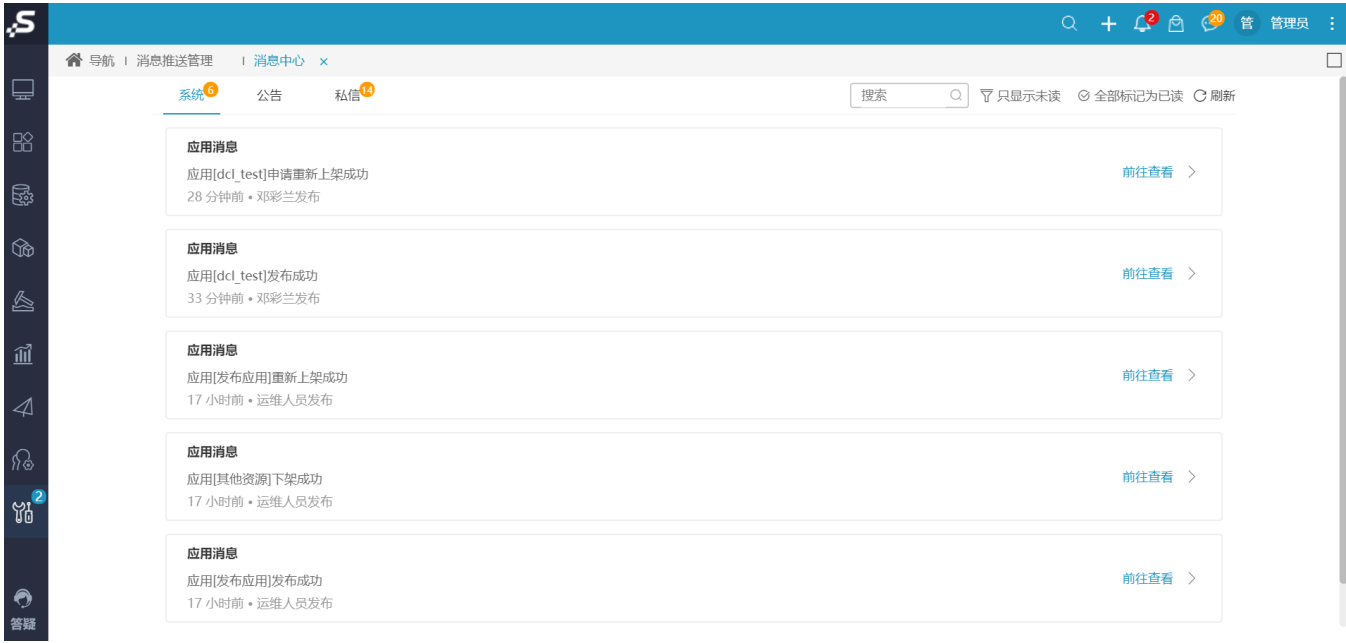

系

统推送列表

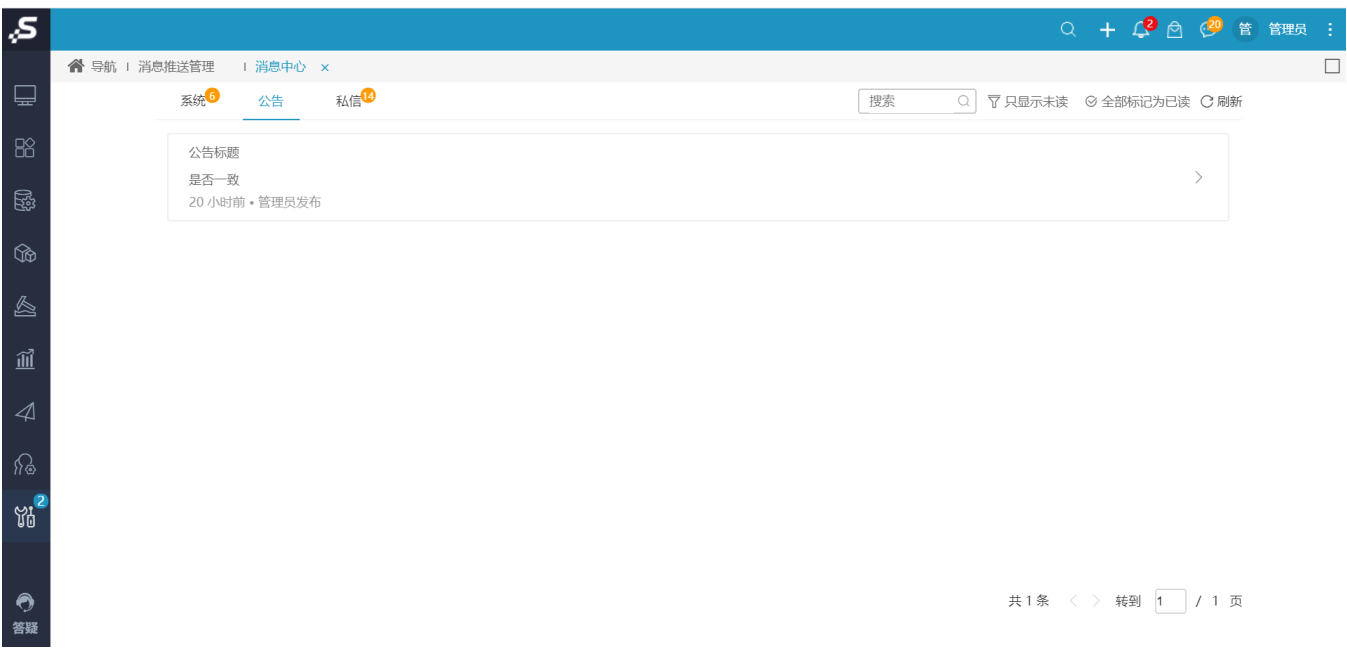

公告推送列表

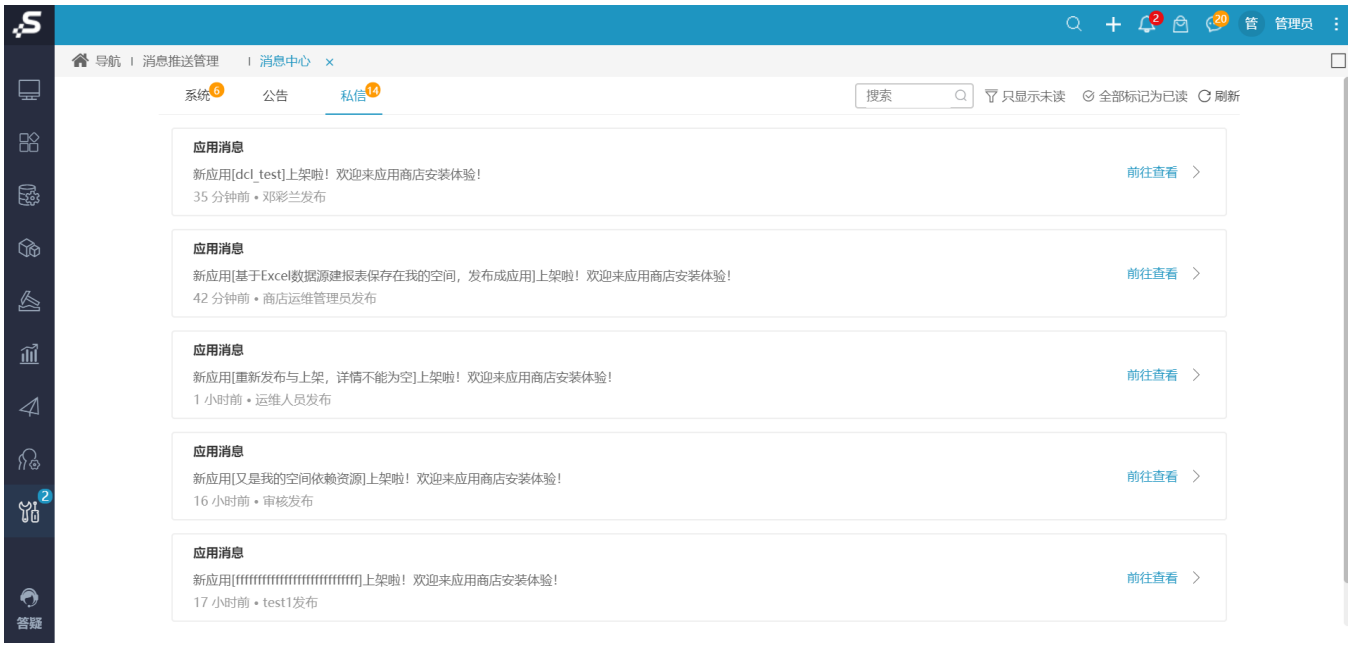

#### 私信推送列表

- 排序: 置顶优先排在最前面, 有多条置顶根据发送时间降序; 其他非置顶的再根据发送时间降序;
- 列表默认查询10条,超过时滚动分页,每页加载10条;

### 点击消息,进入消息详情

常规详情:

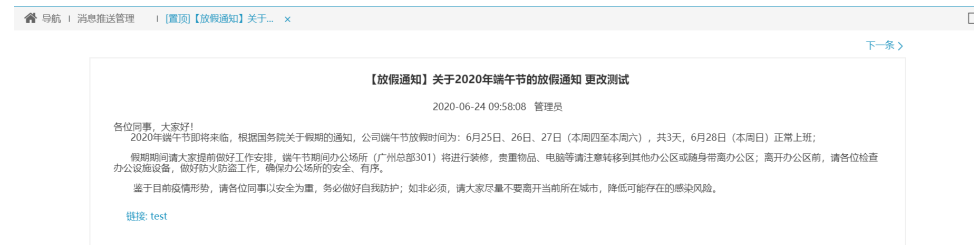

 $\label{eq:stoch} \delta \rho_{\rm{NL}} \delta \rho_{\rm{S}} \equiv \delta_{\rm{L}} \rho_{\rm{S}} \equiv -1 \,.$ 

1)标题加粗显示在页面正中间

- 2)上一条下一条:只在未读消息切换;
- 3) 左上角有"返回"按钮, 点击后返回查看对应分类的全部;
- 4)点击链接,跳转至新页面打开;如果是附件点击可查看附件详情

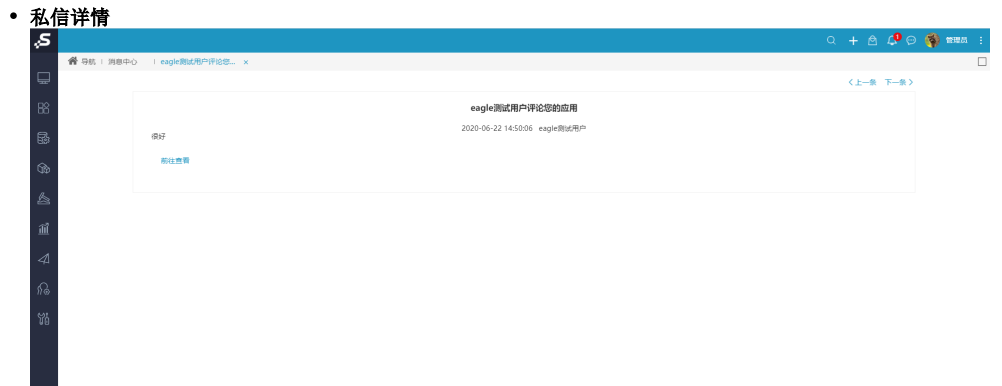

### 评论消息推送详情

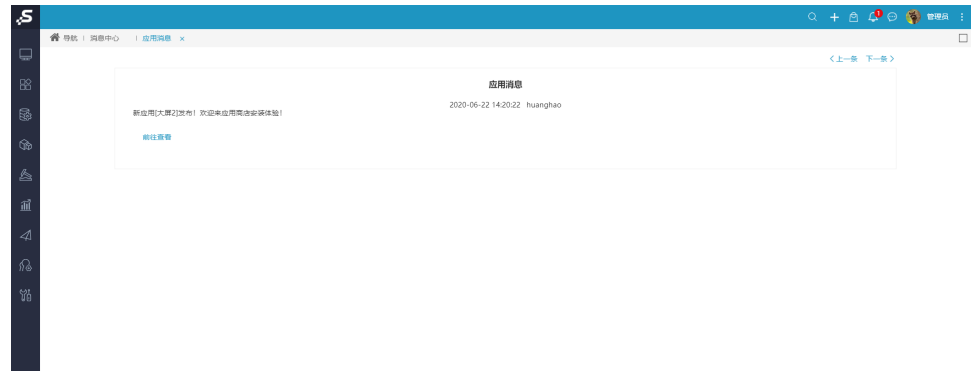

## 应用上架消息提醒详情

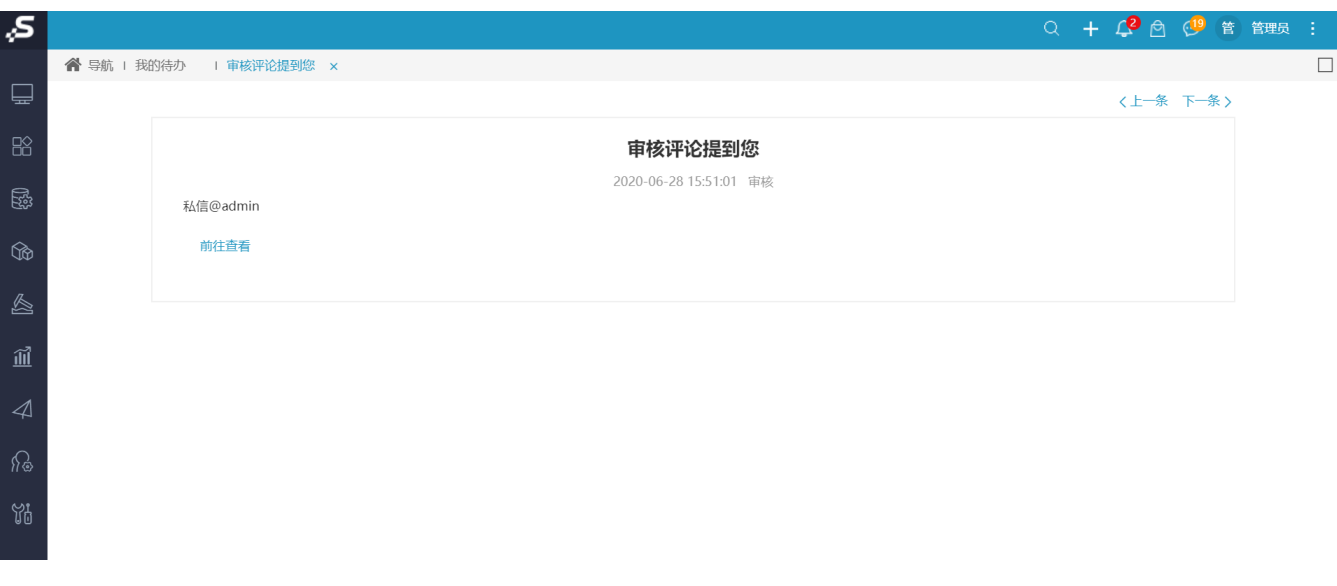

审核评论详情 あんしょう しゅうしょく しゅうしょく おおし しゅうしゅ おおし しゅうしゅう しゅうしゅう しゅうしゅう